# Fitting visibility data with UVMultiFit

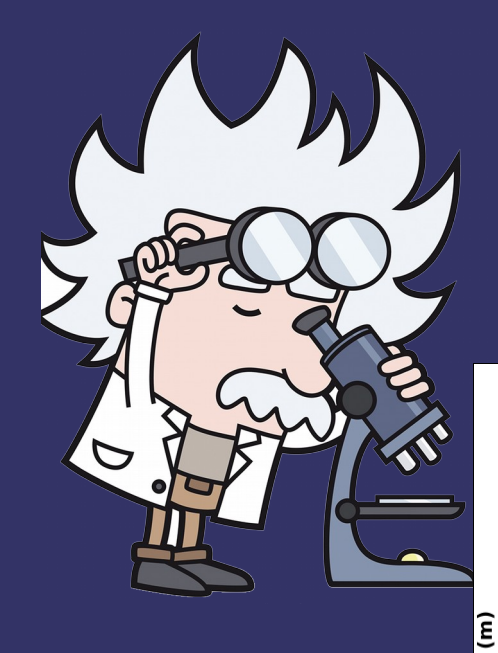

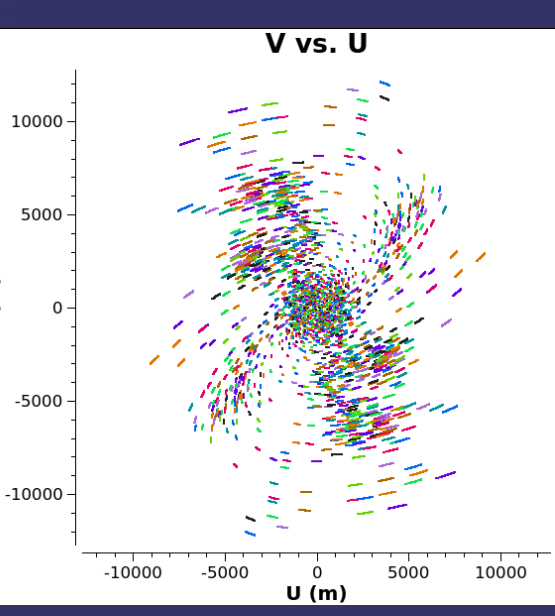

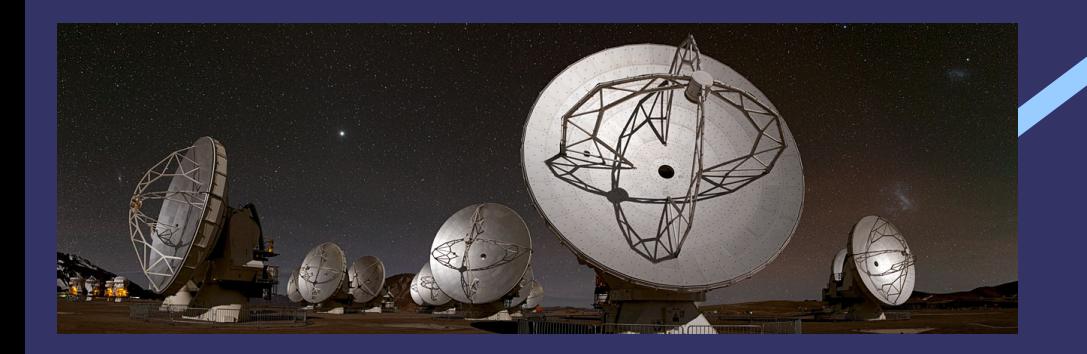

### Sébastien Muller

Onsala Space Observatory, Nordic ARC Department of Space, Earth and Environment Chalmers University of Technology, Sweden

I-TRAIN #3 - 2021 January 15

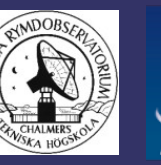

**EUROPEAN ARC** 

**CHALMERS** 

### **Outline**

- When and why using visibility fitting ?
- **UVMultiFit a versatile tool for visibility fitting**
- $\blacksquare$  How to use it?

Examples

Live demo on a real ALMA dataset

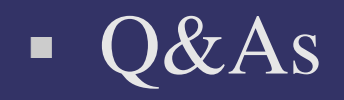

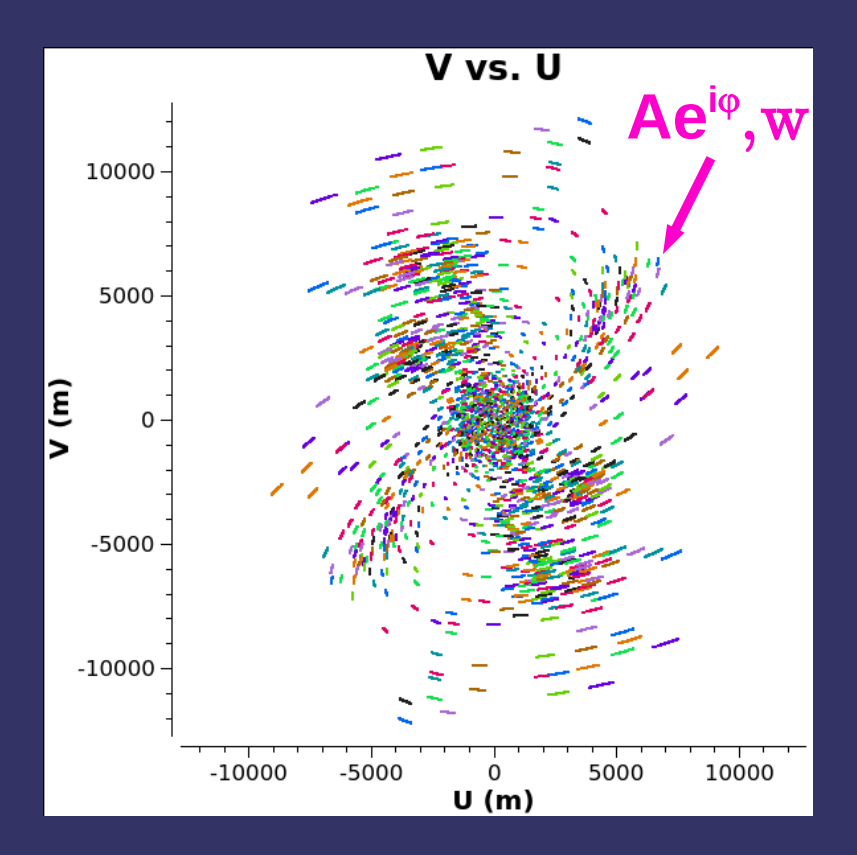

#### FOURIER PLANE

FT

Minimum baseline = 100 m Maximum baseline = 13 km

Sparse coverage (~20 min on source)

At each u-v coordinate point, a measurement of the complex visibility (Amplitude, Phase, Weight)

#### IMAGE PLANE

CLEAN deconvolution = interpretation (or model) of visibility data (possible artefacts, sidelobes)

Beam resolution: 50 mas Field of view: 40 arcsec

At each pixel, the intensity Sensitivity 0.2 mJy/beam

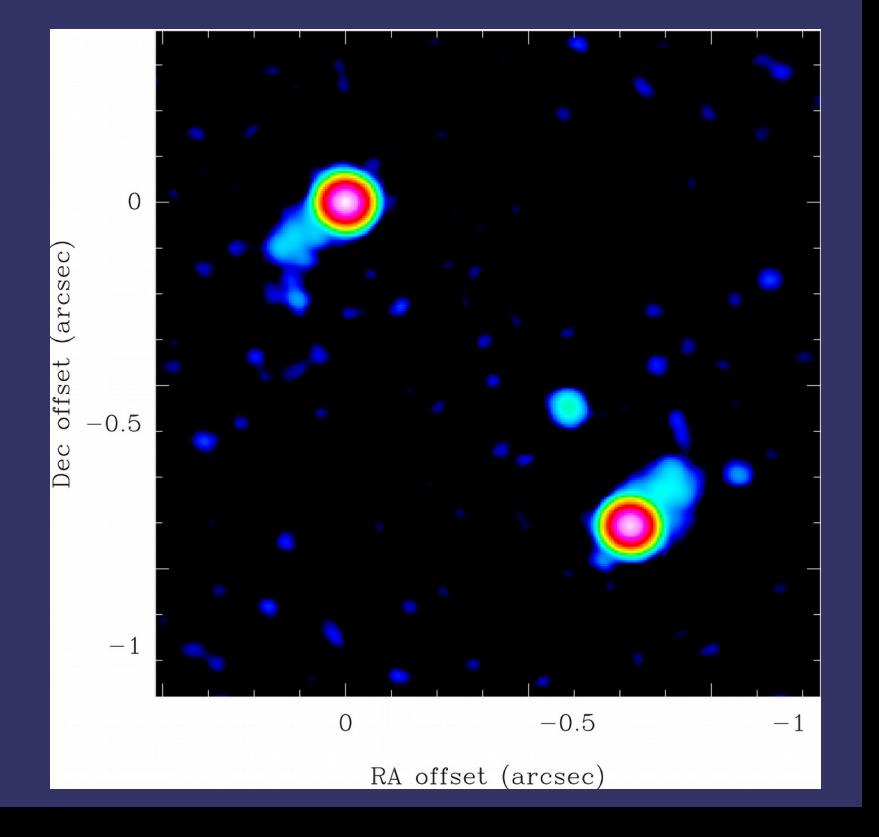

### What is uv-fitting?

Least-square minimization between **observed visibilities** and the corresponding **visibilities of a source model**

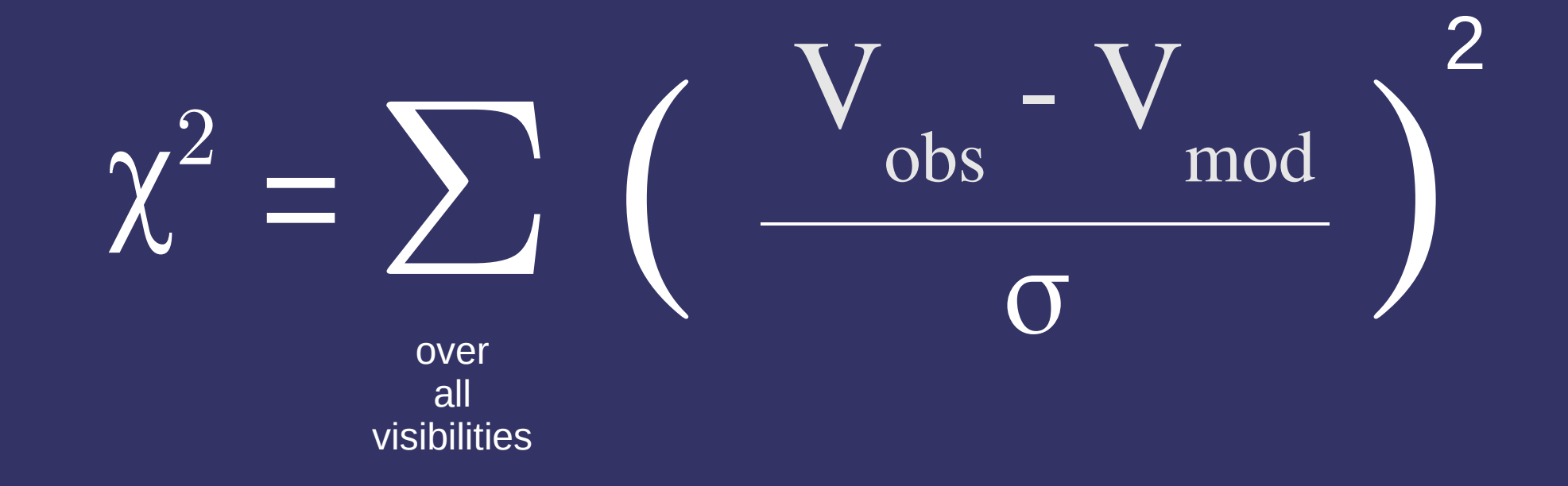

i.e., working in the Fourier plane

### Image plane to Fourier plane

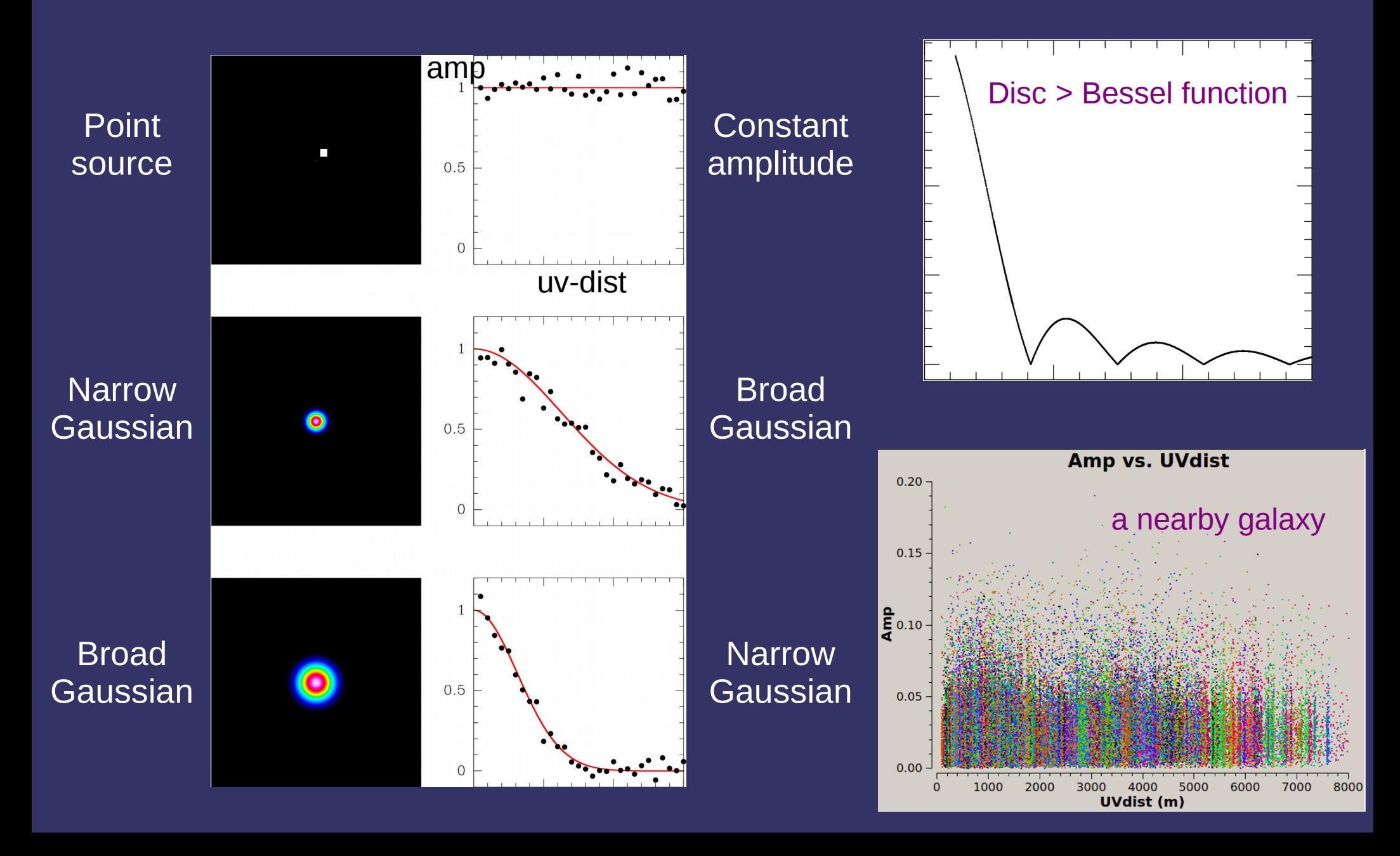

### When to uv-fit or to image?

- Do imaging:
	- First look of a unknown source
	- Complex sources, with lots of structures
- $\blacksquare$  Do uv-fitting:
	- For simple (analytical) sources
	- If you have good reasons from prior source knowledge (morphology, type, observations at other  $\lambda$  or better resolution)
	- Source with size close to or smaller than the beam resolution and observed with good SNR
	- Sparse uv-coverage, poor calibration

## Why uv-fitting ?

- uv plane: domain in which measurements are done
- Quick estimate of source parameters (e.g., to further self-cal)
- Robust handling of parameter uncertainties
- Remove sources of potential problems in the deconvolution/imaging process (next slide)

## Behind imaging

- Gridding (pixel size)
- Weighting scheme (natural, uniform)
- Non-linear deconvolution process (CLEAN)
- Convolution with a clean beam (to be deconvolved if you want to measure a size of a source with size  $\sim$  beam)
- Deconvolution artefacts (sidelobes, missing flux)
- Systematics in frequency, epochs, configurations, instruments
- Image pixels within the beam are correlated (correlated noise)
- Image  $=$  non-unique interpretation of visibility data

## **Example of uv-fitting** over imaging

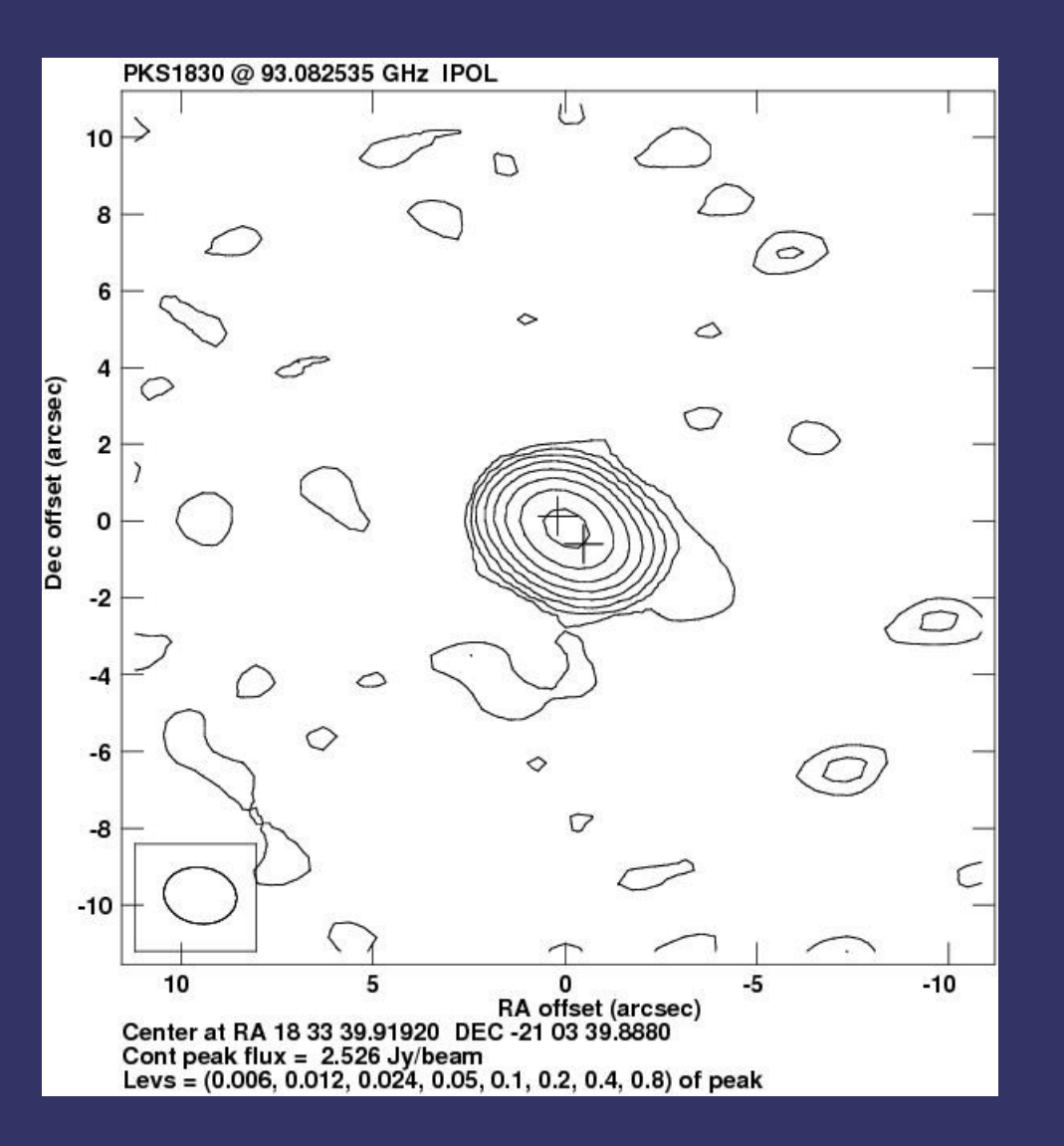

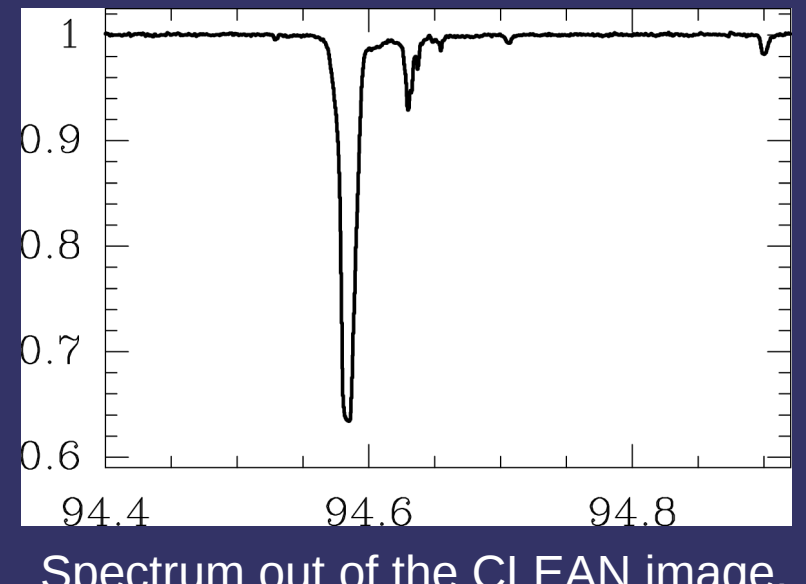

Spectrum out of the CLEAN image, central pixel

#### uv-fit with a two point source model

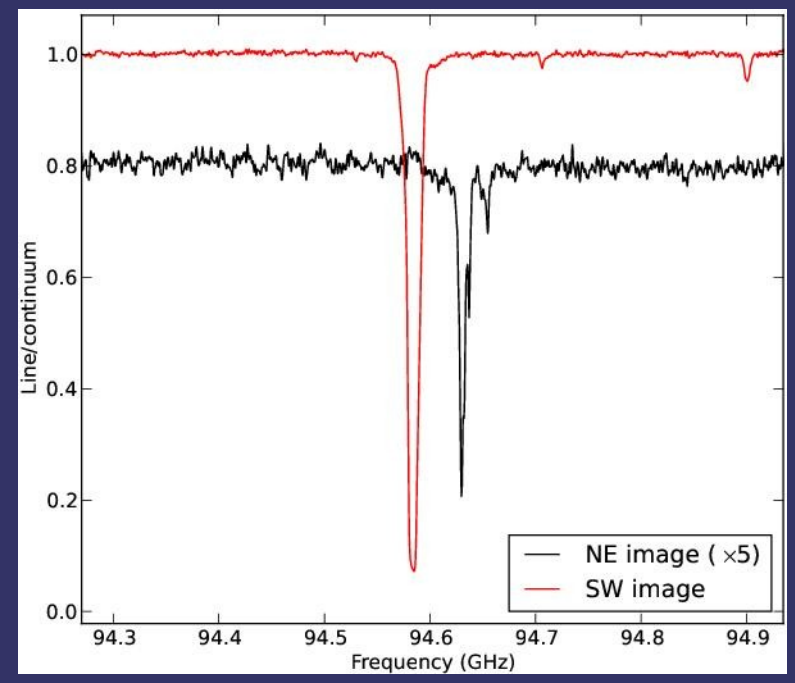

### UVMultiFit in a nutshell

- $\blacksquare$  Developed by Ivan Marti-Vidal (Marti-Vidal et al 2014)
- A versatile library for fitting visibility data
- Python-based and scriptable
- Many analytical models available
- **Indefinite number of source components**
- Possibility to tie parameters
- A generic frequency dependence is allowed

(e.g., spectral index measurements)

### Installation

• Nordic ARC github repository: https://github.com/onsala-space-observatory/UVMultiFit

for up-to-date instructions (Linux, MacOS)

Contact the Nordic ARC for help !

Basic call to UVMultiFit CASA>import uvmultifit as uvm  $CASA>myuvfit = uvm.uvmultifit($ vis='mydata.ms', spw='0,1:10~100', column='data', scans=[], field='mysource', ... timewidth=1, chanwidth=1, model=['delta'], var=['p[0], p[1], p[2]'],  $p_{\text{min}}$ =[0.0, 0.0, 1.0], ... write = ' model', outfile='results.uvfit' ) Data selection Model & variables **Outputs** (Averaging)

### Available models

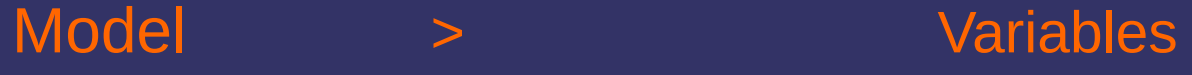

delta > RA, Dec, Flux disc **EXA, Dec, Flux, Major, Ratio, PositionAngle** ring > RA, Dec, Flux, Major, Ratio, PositionAngle Gaussian > RA, Dec, Flux, Major, Ratio, PositionAngle sphere > RA, Dec, Flux, Major, Ratio, PositionAngle bubble > RA, Dec, Flux, Major, Ratio, PositionAngle expo > RA, Dec, Flux, Major, Ratio, PositionAngle power-2 > RA, Dec, Flux, Major, Ratio, PositionAngle power-3 > RA, Dec, Flux, Major, Ratio, PositionAngle GaussianRing > RA, Dec, Flux, Major, Ratio, PositionAngle, Sigma

And combinations e.g., model =  $['delta', 'Gaussian']$ 

FT is linear !

### Some model definitions and their FT

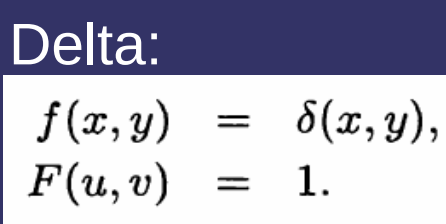

#### Gaussian:

$$
f(r) = \frac{1}{\sqrt{\pi/4 \ln 2}a} \exp\left(\frac{-4 \ln 2 r^2}{a^2}\right)
$$

$$
F(\rho) = \exp\left(\frac{-(\pi a \rho)^2}{4 \ln 2}\right),
$$

#### Uniformly bright disc:

$$
f(r) = \begin{cases} 4/(\pi a^2), & \text{if } r \leq a/2 \\ 0, & \text{otherwise} \end{cases}
$$

$$
F(\rho) = \frac{2J_1(\pi a\rho)}{\pi a\rho},
$$

#### Ring:

$$
f(r) = \frac{1}{\pi a} \delta(r - a/2),
$$
  

$$
F(\rho) = J_0(\pi a \rho),
$$

expo: f(r)  $\propto$  exp(-r/r<sub>0</sub>) power-2: f(r)  $\propto 1/({\rm r}^2+{\rm r}_{_{0}})$  $^{2}$ power-3: f(r)  $\propto 1/(1+(2^{2/3}-1)(r/r_{_0})^2)^{3/2}$ 

#### Optically thin sphere:

$$
f(r) = \begin{cases} 6/(\pi a^2) \sqrt{1 - (2r/a)^2}, & \text{if } r \le a/2 \\ 0, & \text{otherwise} \end{cases}
$$
  

$$
F(\rho) = 3\sqrt{\pi/2} J_{3/2}(\pi a \rho) (\pi a \rho)^{-3/2}
$$
  

$$
= \frac{3}{(\pi a \rho)^3} [\sin(\pi a \rho) - \pi a \rho \cos(\pi a \rho)],
$$

### Variable meaning

- RA, Dec: shifts w.r.t. phase center (in arcsec)
- Flux: total flux density of the component  $(in Jy)$
- Major: diameter along the major axis (in arcsec)
- Ratio: size ratio between the reference axis and the other axes
- Position angle: angle of the reference axis,

from North to East (in deg.)

• Sigma: auxiliary variable for size-like parameter

(e.g., width of the GaussianRing model)

## Example 1: Fitting a point source with UVMultiFit

 $model = [delta']$  $var = [p[0], p[1], p[2]]$  $11$ RA & Dec offsets and Flux density

Additional inputs:

 $p$  ini =  $[ 0.0, 0.0, 1.0 ]$  # guess values  $bounds = [[-1,1], [-1,1], [0,None]]$ Useful way to measure the noise level for a non-detection:  $var = [0.0, 0.0, p[0]']$ 

### Example 2: Fitting two point sources

 model = ['delta', 'delta'] var =  $[$  'p[0], p[1], p[2]', 'p[3], p[4], p[5]']

Or with tied parameters:  $var = [$  'p[0], p[1], p[2]',  $'p[0]+p[3], p[1]+p[4], p[2]/p[5]'$ 

i.e., attaching the two point sources by fitting their separation  $(\Delta RA, \Delta Dec) = (p[3], p[4])$  and flux ratio p[5]

### Example 3: Fitting a spectral index  $model = ['delta']$  $var = [0.0, 0.0, p[0]*(nu/100.09)**p[1]']$  $p_{\text{ini}} = [ 1.0, -0.7]$  $F = F$ 0 (ν/ν 0  $\int$ <sup>-a</sup>

p[0]: Flux density at 100 GHz p[1]: Spectral index (Need good SNR and/or large frequency coverage)

### Handling of channel selection

Parameter OneFitPerChannel

 $\blacksquare$  = True : one fit to each individual spectral channel (spectral mode)

 $\blacksquare$  = False : fit to the whole channel selection at once (continuum mode)

## Fit output #1

 $CASA>$ myuvfit = uvm.uvmultifit $(...,$ 

 $outfile = 'filename.txt')$ 

- Output results in an ascii file 'outfile'
- Create a Python dictionary myuvfit.result, containing:

FitValues = myuvfit.result['Parameters']

FitErrors = myuvfit.result['Uncertainties']

ReducedChiSquare = myuvfit.result['Reduced Chi squared']

among other information (frequency, degrees of freedom, ...)

### Fit output #2

To store directly into the measurement set:

write  $=$   $\cdot$  : don't write anything write='model': best-fit model saved into the **model** column write = 'residuals' : fit residuals save in the corrected column timewidth and chanwidth parameters need to be set to 1 Be careful to use the same data selection when further processing

!!! Best practice: work on a copy of your measurement set (Otherwise, it will over-write the model/corrected columns) Fit the 'data' column Need to create a model column if it doesn't exist (e.g., with setjy)

### Least square minimization

Choose a **correct** model: look at the visibilities (amp. vs uv-distance), use prior knowledge of the target

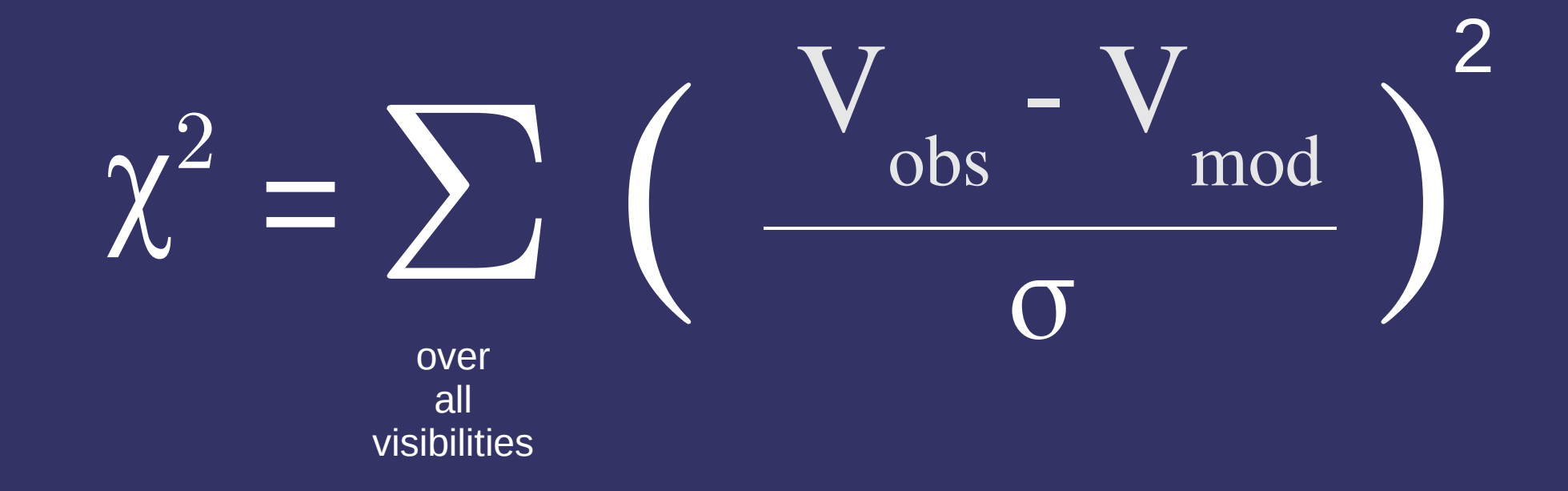

Reduced  $\chi^2 = \chi^2 / (N-P)$ 

Best-fit parameter uncertainties estimated from the Jacobian matrix, scaled so that the reduced  $\chi^2 = 1$ 

### Judging the goodness of fit

- Check best-fit result parameters and their uncertainties
- Check the reduced Chi square
- Check the fit residuals

Plot amplitude vs uv-distance of residual visibilities

 Make a dirty image of residuals stored in the corrected column by UVMultiFit parameter write='residuals'

Have a critical mind *vs*

 $uv$ -coverage  $(B_{min} - B_{max})$ , calibration systematics, dynamic range limits, fit robustness, absolute flux accuracy, ...

• Make simulations (OST, simobserve) and uv-fit them

### Some rules of thumb

• Position measurement accuracy:

### $\delta$ (position) ~ BEAM\_FWHM / 2.SNR

Size measurement accuracy

### $\delta(\text{size}) \sim \text{BEAM\_FWHM} / \text{SNR}^{1/2}$

See e.g., Marti-Vidal et al. 2012, A&A 541, 135

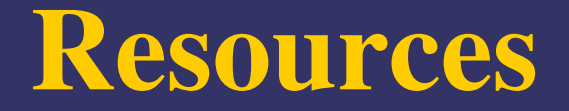

A&A 563, A136 (2014) DOI: 10.1051/0004-6361/201322633 © ESO 2014

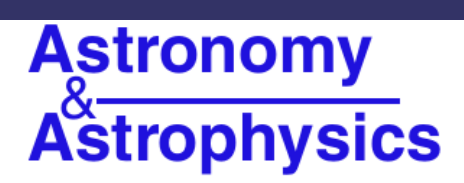

#### UVMULTIFIT: A versatile tool for fitting astronomical radio interferometric data

I. Martí-Vidal, W. H. T. Vlemmings, S. Muller, and S. Casey

• Nordic ARC github

https://github.com/onsala-space-observatory/UVMultiFit

Ivan's personal webpage and documentation

http://mural.uv.es/imarvi/docums/uvmultifit/

**Test suite in the UVMultiFit distribution** 

### Publications using UVMultiFit

#### Word cloud for titles of papers citing UVMultiFit

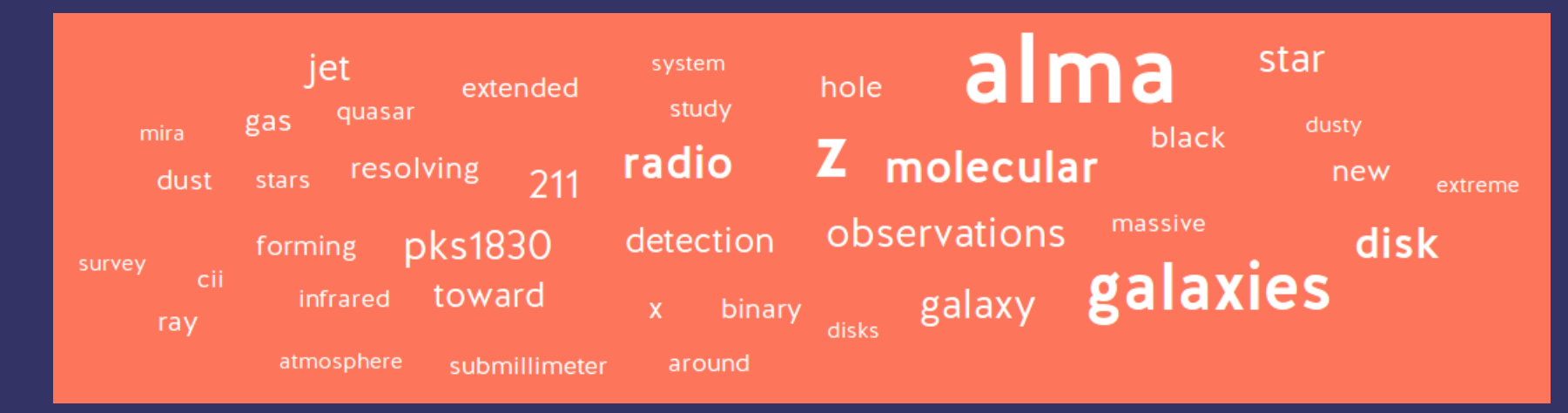

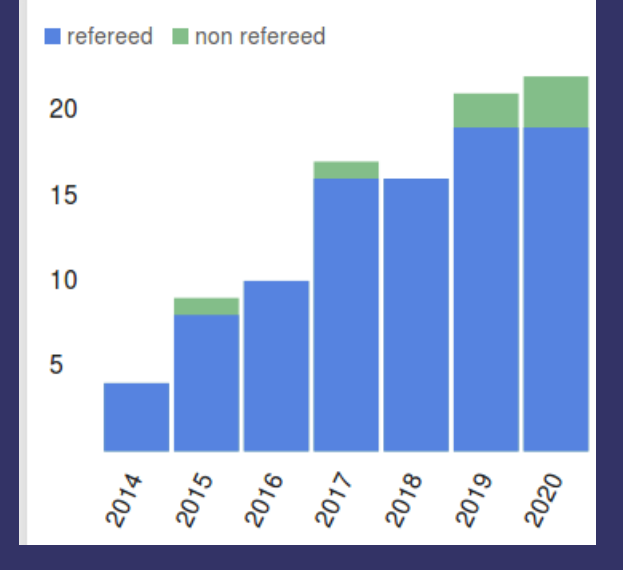

- 100 citations in the ADS as of 14 Jan. 2021
- increasingly being used

- covering a large range of science targets

### Live demo

• Fitting a model of two point sources to real ALMA observations of the lensed quasar PKS1830-211

• Fitting the visibilities of PKS1830-211 to extract the absorption spectrum against the two lensed images